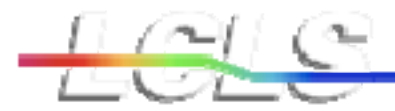

Stenford Linear Accelerator Center

Stanford Synchrotron Redation Leboratory

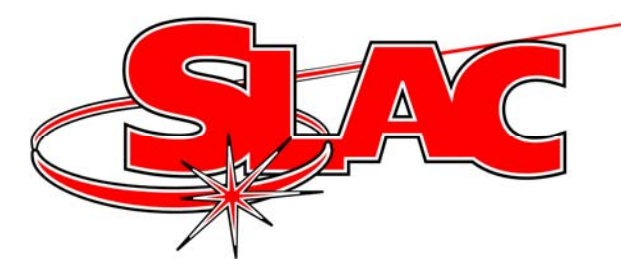

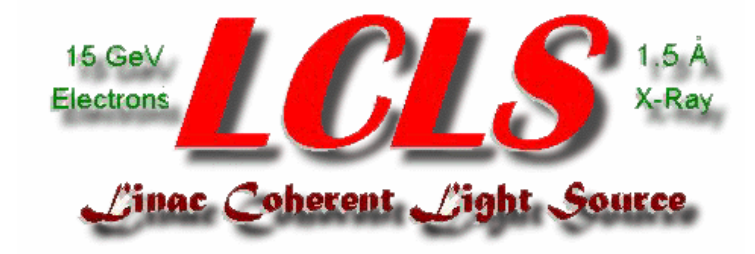

## *PMC SLAC CAMAC Driver*

# **PSCD**

# **2030 Upgrade Project**

*April 29, 2008*

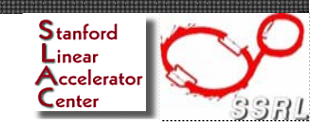

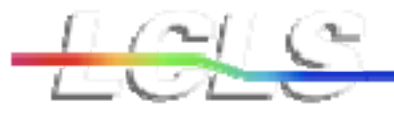

# **Outline**

- 1) PSCD Overview
- 2) Description
- 3) Operation
- 4) CAMAC Package
- 5) Scan Modes
- 6) Register assignments

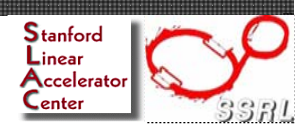

# PSCD Overview

**The PSCD provides in a PCI environment the same functionality that the MBCD and MBCDII provided in the SLC Multibus I environment.** 

**It provides high and low priority access to a SLAC Serial CAMAC branch. It is expected that the high priority path will be used for time critical applications such as the PPYY broadcast.**

**It also provides the same multi-port capability that is available in the MBCDII.**

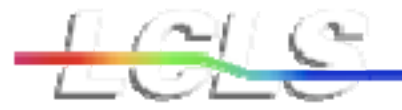

# **PSCD**

- The PSCD will be a PMC slave module which executes CAMAC Packages directly from its local dual port memory.
- These CAMAC Packages are built up from one or more CAMAC packets.
- CAMAC operations are performed over the SLC standard serial highway using SLC Serial Crate Controllers (SCCs).
- Transmission is at a 5 Mbit/s serial rate.
- Typical CAMAC branch cycle times are between 12 and 15 microseconds per word

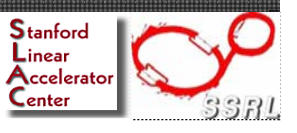

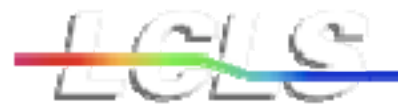

### **Block Diagram**

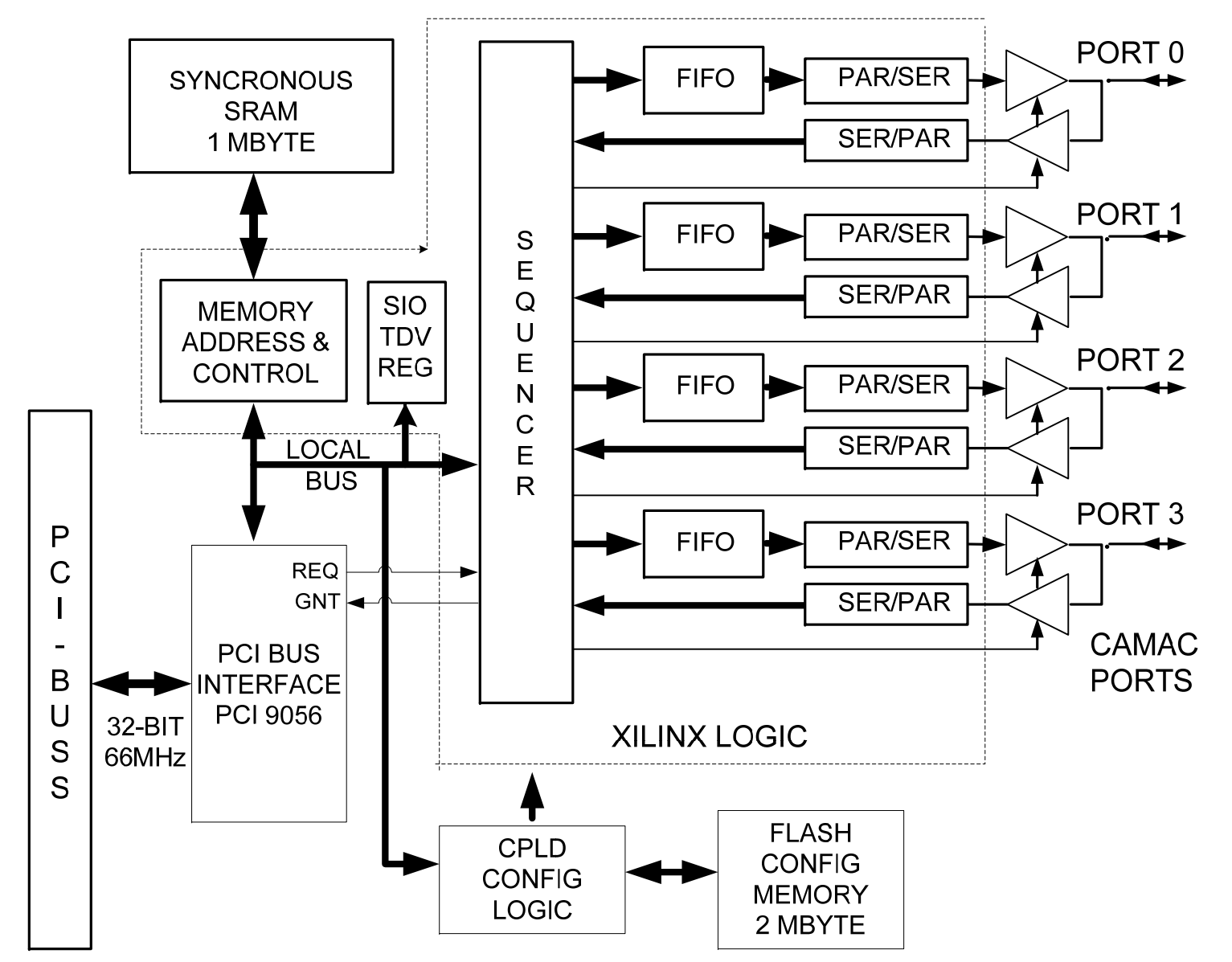

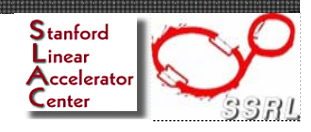

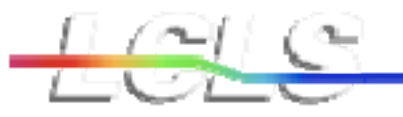

# **Operation**

- • Upon receiving a memory pointer in the SIO register, the sequencer fetches a CAMAC Package from its Static Ram. As the Package is read in, it distributes each packet's CNAFs to the appropriate CAMAC Port Controller and FIFO.
- The CAMAC Port Controller, then executes cycles on the CAMAC Serial Link. Data and Status from this CAMAC operation are written into memory and upon completion of the CAMAC Package
- • A new feature of the PSCD is that it will have three SIO registers. SIO(0) through SIO(2).
- SIO(0) is the highest priority.
	- $\bullet$  Pointers written to this register will be acted on first. This will be used for writing time critical data like PPYY data to the PDUs and PIOPs.
	- $\bullet$  Next, pointers written to SIO(1) register will be acted on. This can serve to read back BPM or PIOP data.
	- $\bullet$  Lastly, SIO(2) will be used for non time critical data like SAMs, IDIMs, IDOMS etc.

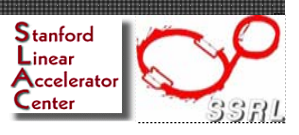

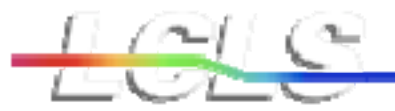

# **Typical CAMAC Package**

• CAMAC operations are started by writing a pointer value to one of the SIO registers.

• This pointer contains the address location in dual port ram of the CAMAC Package that will be executed.

• As mentioned previously, a CAMAC Package is a group of 1 or more CAMAC packets that are strung together one after the other to be executed consecutively.

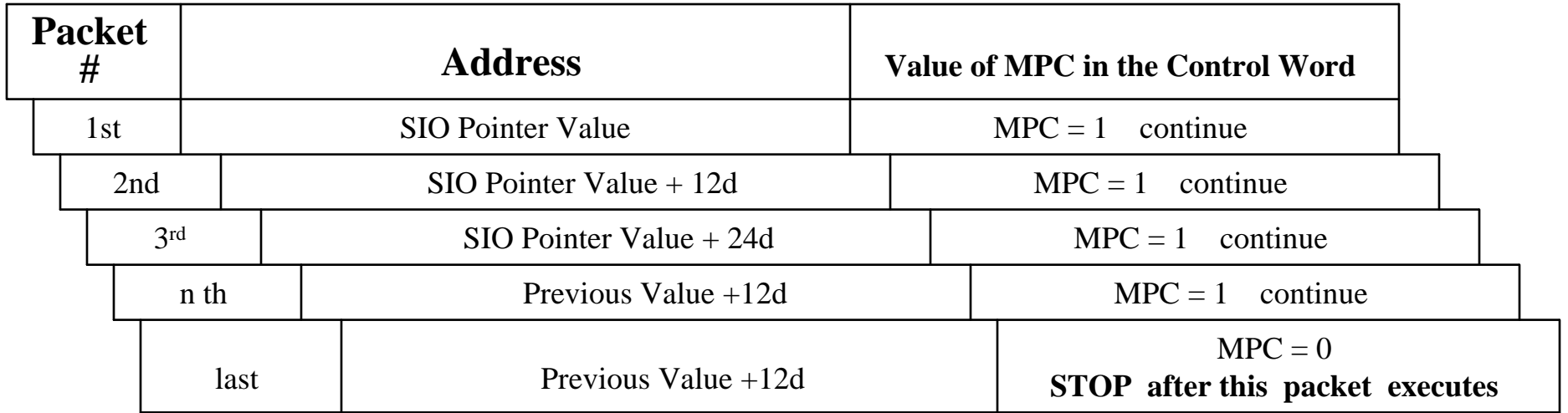

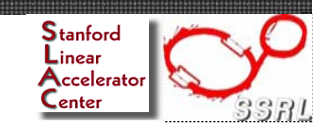

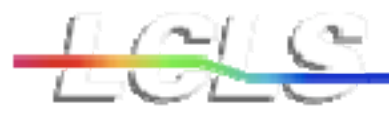

# **CAMAC Packet Format**

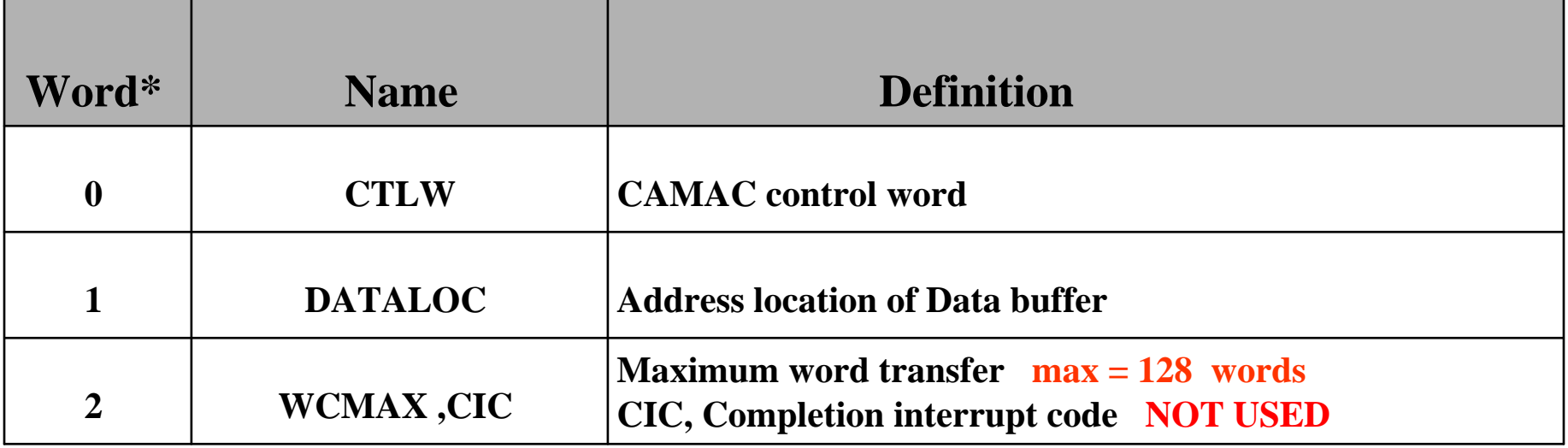

\* 32 bit words - These were six 16 bit words in the MBCD. Here they have been combined as three 32 bit words. To match the PCI bus.

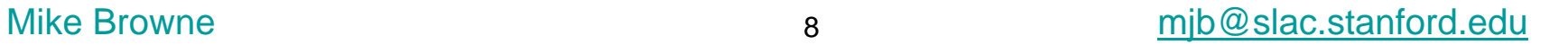

**Stanford** Linear Accelerator  $C$ enter

8

## **CAMAC Packet Format cont.**

#### •**CTLW:**

Control word to be used for the following CAMAC cycle/s.

(See format table).

#### •**DATALOC:**

Pointer to the address of the data buffer to be used for the packet. The first 32 bit word of this data buffer will contain CAMAC status information after the packet has been executed. Read or write data will be written/read to/from the locations following this status information. (see **Data & Packet status)**

#### •**WCMAX:**

A 7 bit number representing the maximum number of 16-bit words to be transferred.

#### •**CIC:** Completion Interrupt Code

This was never used and was ultimately disabled.

9

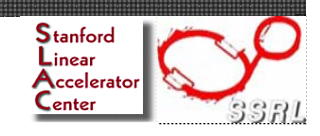

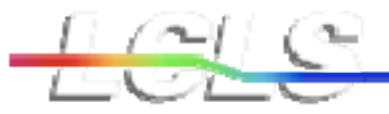

### **CAMAC Packet Format cont.**

Synchrotron Redation Leboratory

#### **Control Word Format**

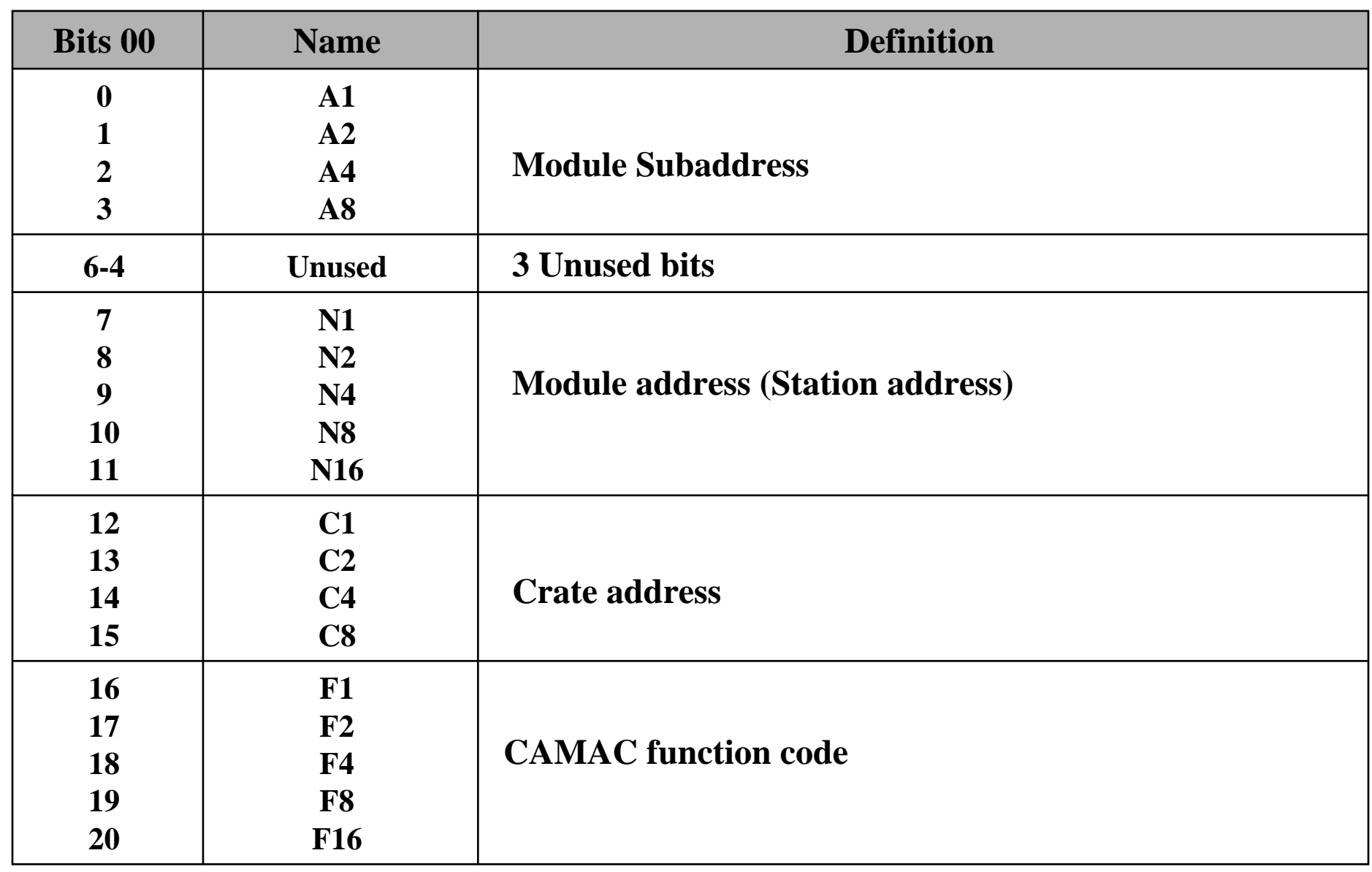

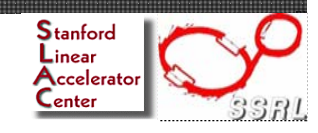

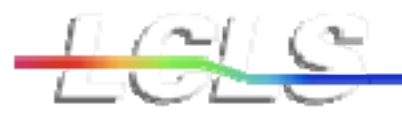

#### **CAMAC Packet Format cont.**

ad Synchrotron Redation Leboratory

#### **Control Word – cont.**

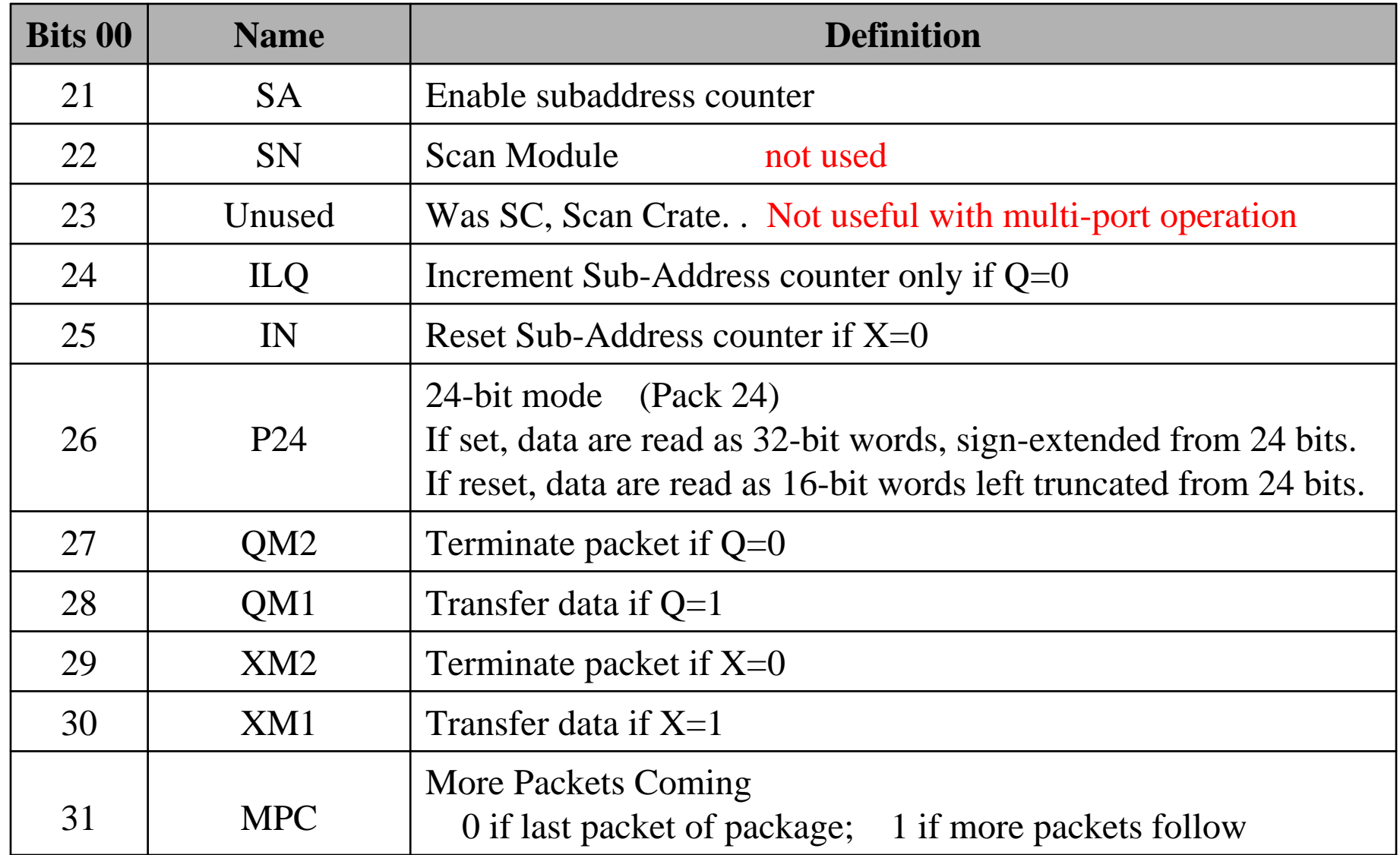

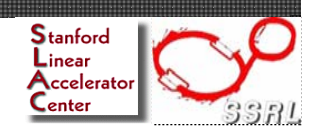

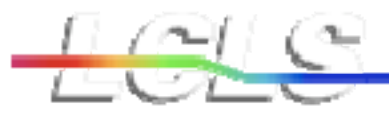

### **CAMAC Packet Format cont.**

Synchrotron Redation Leboratory

#### **Special mode bits description**

- Bit 22, SN, Scan Module was never used in our system, This function is useful when there are many single width modules of the same type. For example a crate full of scalars or ADCs.
- Bit 23, SC, Scan Crate was discarded when we changed to multi-port operation with the MBCDII.
- Bit 26, P24, (Pack 24) A "1" indicates that data are read as 32-bit words, sign-extended from 24 bits. If "0", data are read as 16-bit words left truncated from 24 bits.

#### **Q or X Status Dependent Functions**

- $\bullet$ In general, a state  $Q = "1"$  indicates that the data are valid. If  $Q = "0"$  then we may want to read the module again, increment to a new sub-address or terminate the CAMAC operation.
- •In general, a state  $X = "1"$  indicates that the module has correctly executed the CAMAC command it was given. If  $X = 0$ " we most likely want to terminate the CAMAC operation.

12

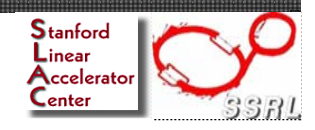

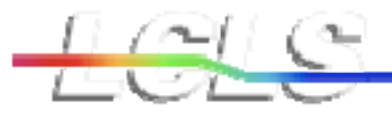

### **CAMAC Packet Format cont.**

### **Q or X Status Dependent Functions cont.**

- Bit 24, ILQ, Increment Sub-Address counter only if Q=0. This used to read all the valid data from an individual sub-address and then move to the next sub-address. Not generally used in our environment. Find use primarily in an experimental environment.
- •Bit 25, IN, Increment N and Reset Sub-Address counter if  $X=0$
- •**CAMAC Mode Bits QM1, QM2 and XM1, XM2** are similar, however, since Q generally reflects the state of data and X the state the module or CAMAC transaction Bit 29, XM2, is set to terminate the packet if  $X= 0$ . XM1 is set to 0 because it maybe in conflict with QM1.
	- Bit 29, XM2, Terminate packet if X=0
	- Bit 30, XM1, Transfer data if X=1

### •**CAMAC Mode Bits QM1, QM2 and Word Count (see table that follows)**

- Bit 27, QM2, Terminate packet if Q=0
- Bit 28, QM1, Transfer data if Q=1

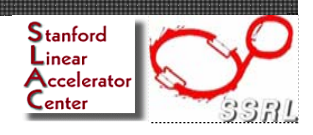

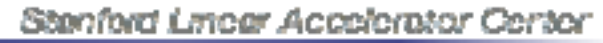

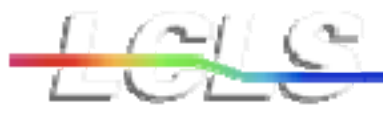

### **Effect of CAMAC Mode Bits QM1, QM2**

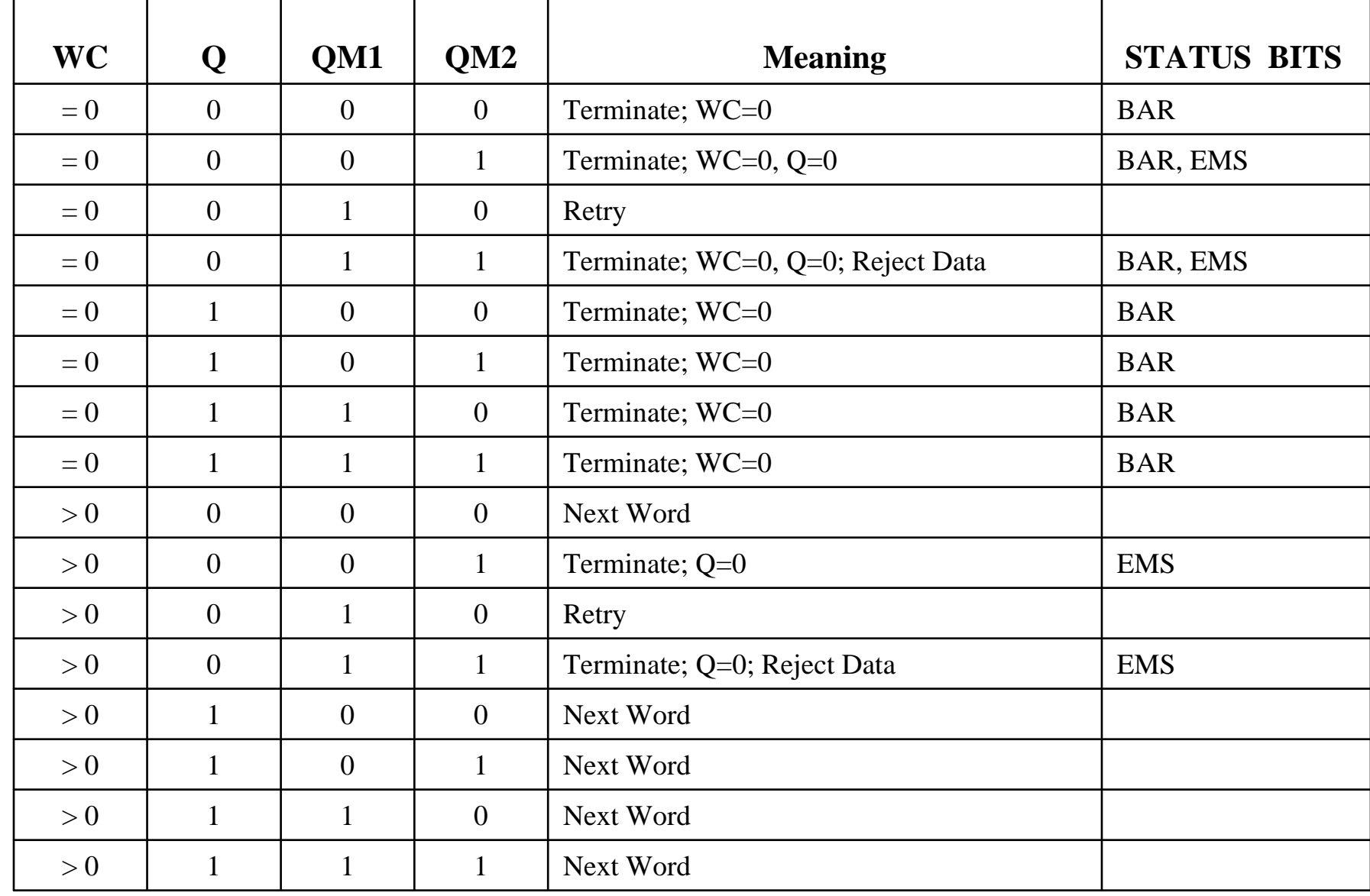

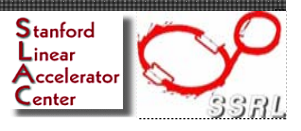

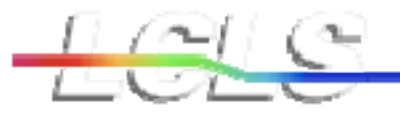

# **Data & Packet status**

- • Read data and status are written into the buffer location specified in the control packet.
- The first two 32 bit word contains the packet status. The subsequent locations contain the data.

The data will be written into these locations on a CAMAC read operation and, read from these locations for a CAMAC write.

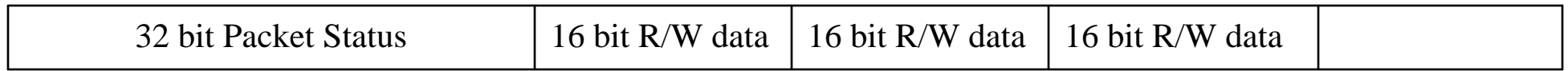

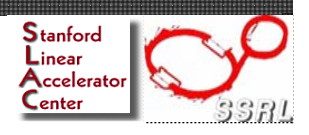

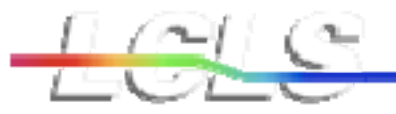

### **Packet Status Bits**

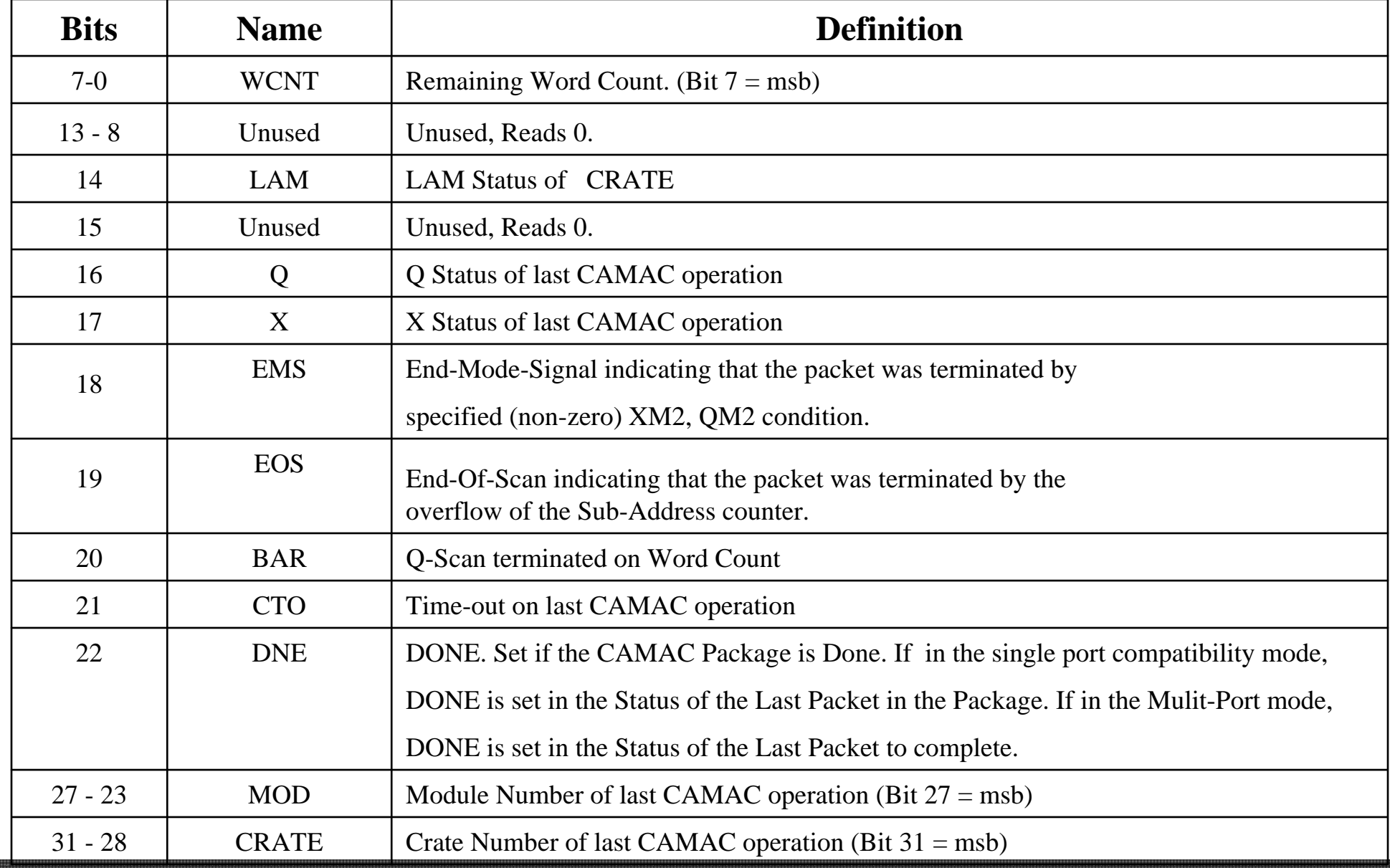

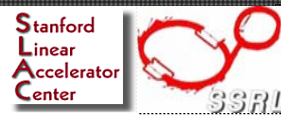

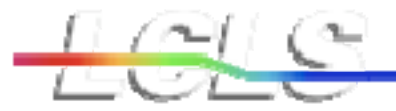

# **Control Registers**

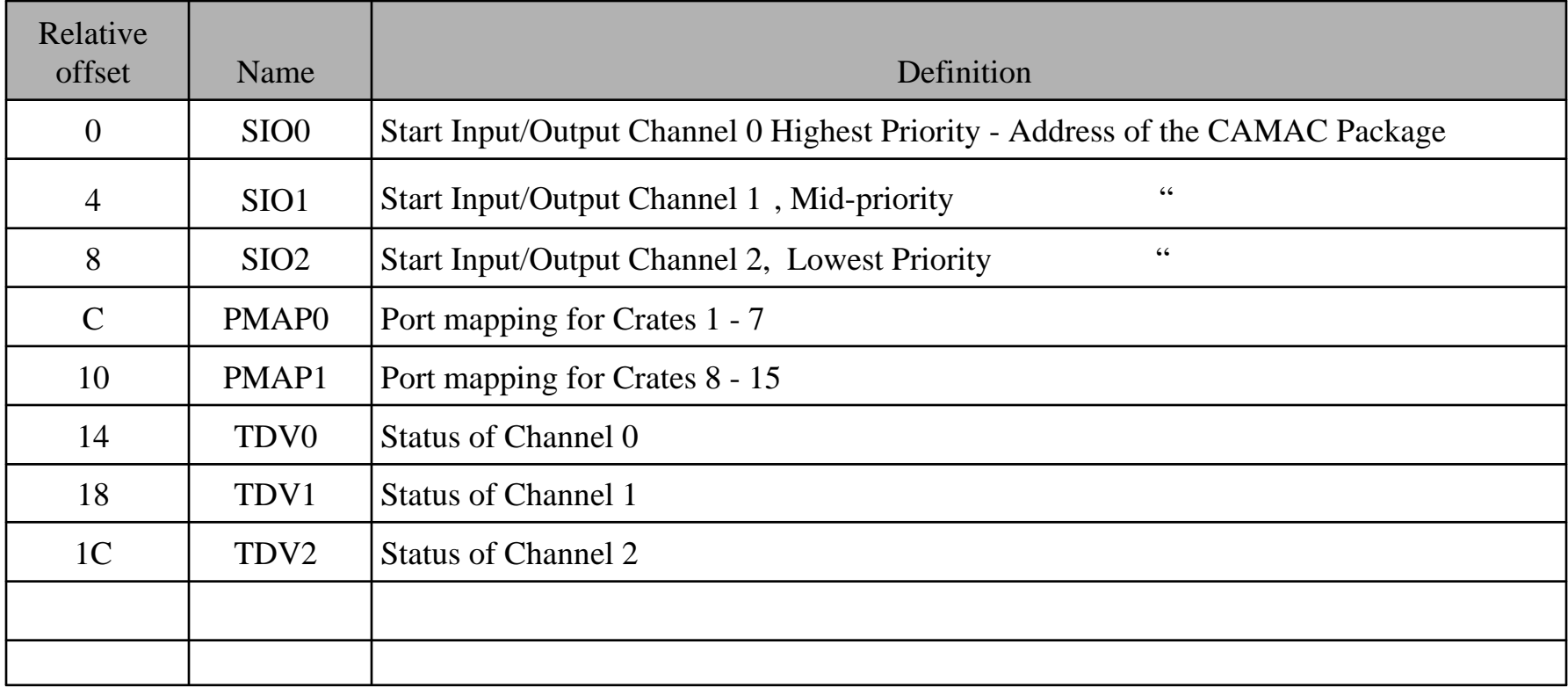

17

Stanford<br>Linear Accelerator

55RL

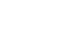

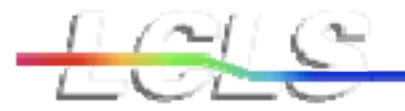

## **Control Registers, Bit Formats**

#### **Start I/O Register, 32-bit Rd/Wr registers**

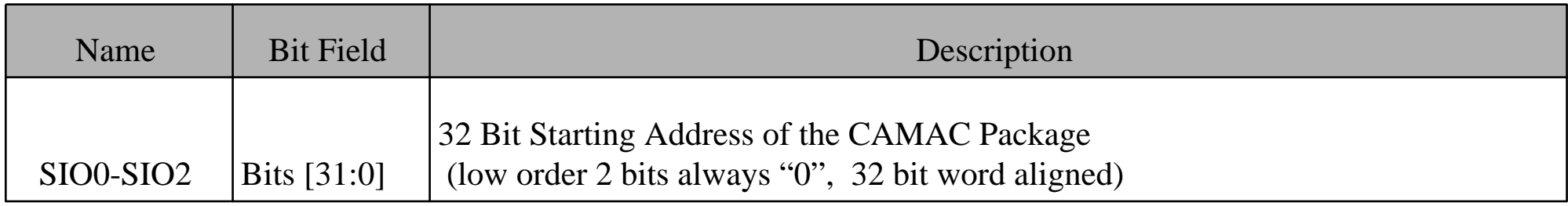

Since in the current design addresses are limited to the internal 1MByte of address space, an 18-bit address would be sufficient to address all of the available memory.

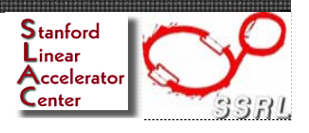

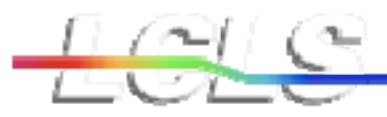

### **(Control Registers, Bit Formats cont.) Port Mapping Registers**

•There are four CAMAC serial ports on the PSCD.

The Port mapping registers are used to define which port a crate is attached. There are 16 nibbles that are defined in the two Port Mapping registers. The value of this nibble defines the port number, 0-3, to which the crates is physically connected.

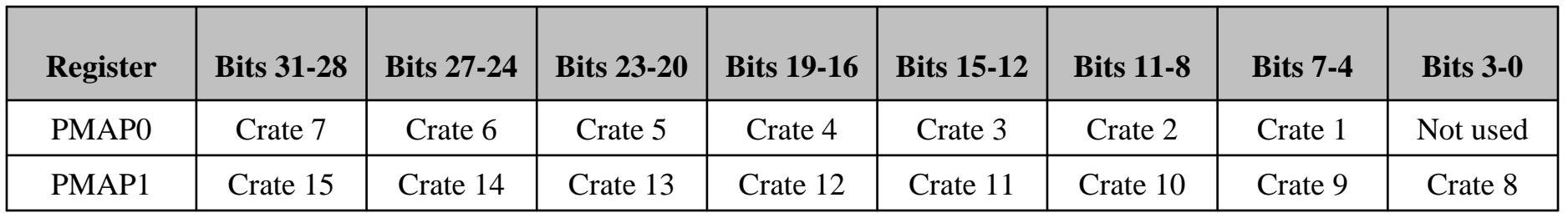

• A typical Klystron gallery location has only 4 crates and wiring for two ports thus it would appear as follows:

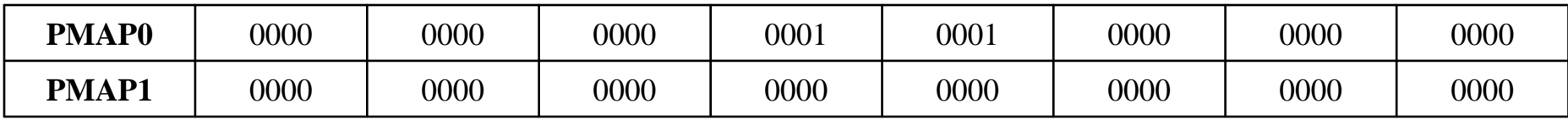

Note these registers are initialized to 0 on start-up. Thus all crates are assigned to port 0 until these registers are written

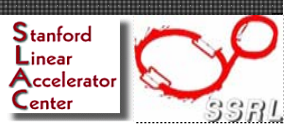

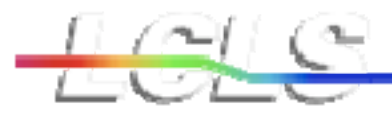

## **Status Registers, Bit Format**

#### **TDV Register Format TDV0 –TDV2**

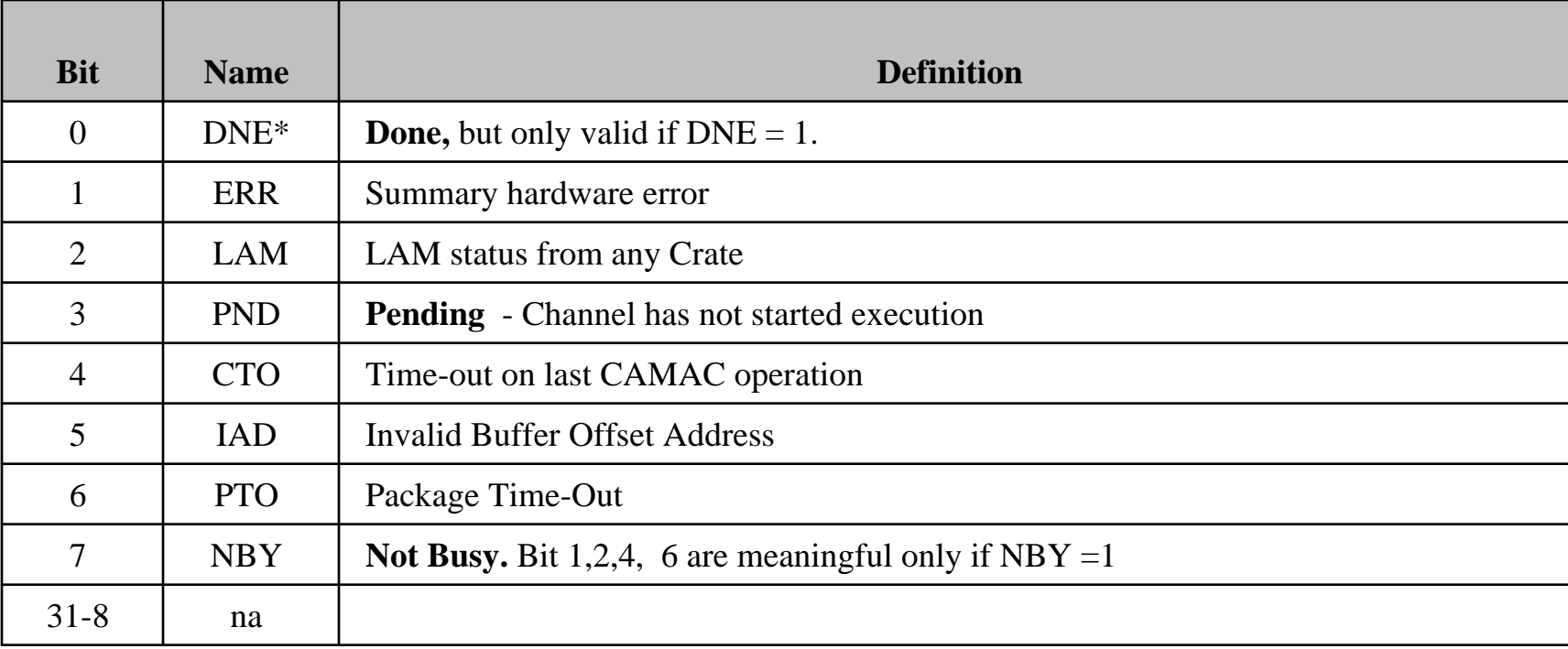

\* Reading this register clears the Done status bit DNE If it is set.

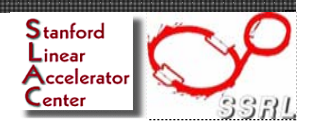

**Status Register State Diagram for DONE, PENDING & NOT BUSY**

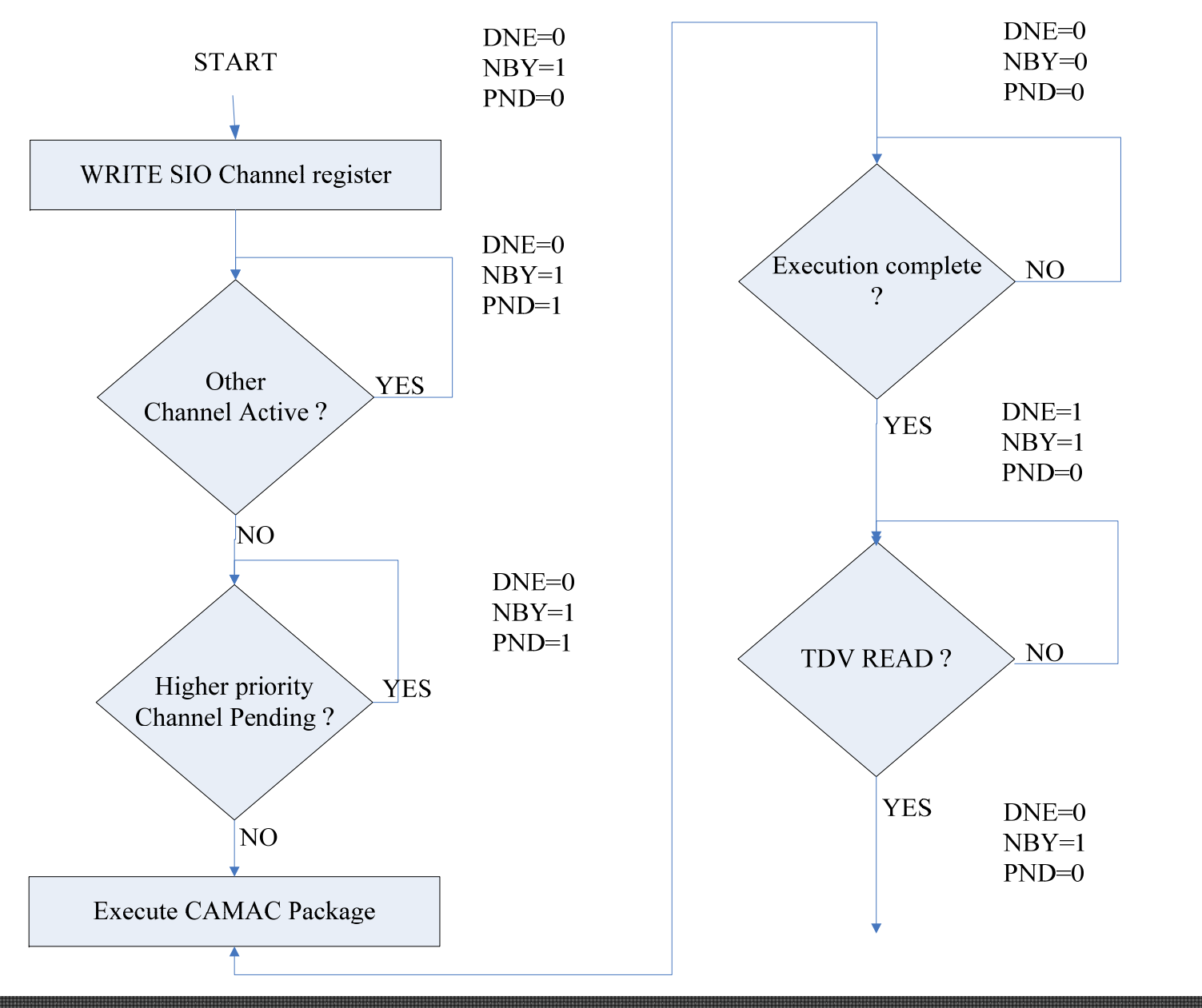

77-11-19-1

Mike Browne **Mike Browne** 21 21 mib@slac.stanford.edu

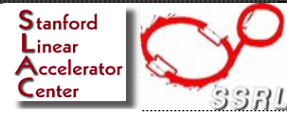